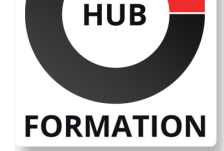

### **ET METIERS DE L'INFORMATIQUE**

# Formation Windows 10, déploiement

N° ACTIVITÉ : 11 92 18558 92 TÉLÉPHONE : 01 85 77 07 07 E-MAIL : inscription@hubformation.com

Ce stage vous montrera comment mettre en oeuvre les différentes techniques de déploiement de postes Windows 10, dans une optique d'efficacité et de productivité. Vous verrez les nouveaux outils proposés et apprendrez à créer, personnaliser et distribuer des images conformes aux besoins de l'entreprise.

# **Objectifs**

| Mettre en oeuvre les différentes techniques de déploiement de postes Windows 10 

- | Installer et configurer ADK (Kit de déploiement et d'évaluation Windows)
- | Installer et personnaliser Windows avec WinPE (Windows PE)

Créer et personnaliser des images WIM de Windows 10

| Mettre en oeuvre un scénario Lite Touch avec MDT

### Public

| techniciens systèmes et réseaux | administrateurs Windows

# Prérequis

| installation et administration de postes Windows (10, 8, 7 ou Vista) | gestion TCP/IP sous Windows

# Programme de la formation

#### **Outils de déploiement**

| Présentation des différents outils (ADK, MDT, etc...). | Les technologies (format WIM, etc...) utilisées pour le déploiement de Windows 10. 

| Générer l'ordinateur de référence.

### **User State Migration Tool (USMT)**

- | Préparation de l'environnement pour la migration.
- Utilisation de ScanState.
- Utilisation de Windows Easy Transfer (migwiz).
- | Travaux pratiques : Migrer un profil de Windows vers Windows.

#### **Créer des images Windows 10 personnalisées**

- Personnalisation d'une image modèle à l'aide du WADK.
- Deployment Image Servicing and Management.
- Gestion des pilotes et des packages.
- Installer et configurer ADK.
- Déploiement de Windows 10 avec les nouveaux outils.
- Créer une image avec ImageX.
- Personnaliser une image WIM.
- Déployer Windows 10 avec ImageX.
- Création d'une image WIM à partir d'un système modèle.
- Déploiement à l'aide du Boot VHD.
- | Conversion d'une image WIM en image VHD.

| Travaux pratiques : Création et personnalisation des images WIM de Windows 10.

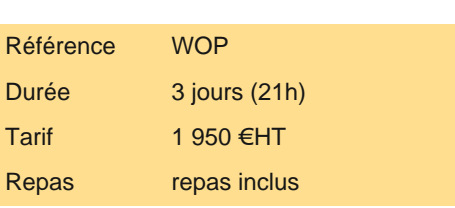

# **SESSIONS** PROGRAMMÉES

### A DISTANCE (FRA)

 du 17 au 19 juin 2024 du 4 au 6 novembre 2024

### PARIS

 du 10 au 12 juin 2024 du 28 au 30 octobre 2024

### LYON

 du 17 au 19 juin 2024 du 4 au 6 novembre 2024

VOIR TOUTES LES DATES

- Intégration de pilotes spécifiques avec drvload.
- Ajout de package à WinPE avec PEimg.
- | Travaux pratiques : Créer un CD bootable WinPE. Personnaliser WinPE. Ajouter des scripts à WinPE.

#### **Services de déploiement Windows (WDS)**

- | Installation de WDS et utilisation d'image avec WDS.
- Mise en oeuvre du Multicast.
- Ciblage des pilotes correspondant au matériel client.
- | Travaux pratiques : Installation et configuration d'une solution de déploiement WDS.

#### **Microsoft Deployment Toolkit 2013 (MDT)**

- | Fonctionnalités de MDT 2013.
- Mise en place d'un déploiement LTI.
- Création d'une séquence de tâches.
- | Création d'une image de déploiement. Les scripts.
- Déploiement Lite Touch et Zero Touch avec le MDT.
- | Travaux pratiques : Mise en oeuvre d'un scénario Lite Touch avec MDT 2013.

#### **Gestion de l'activation**

- Sélection du modèle d'activation.
- | Mise en oeuvre d'une activation basée sur l'Active Directory.
- Affecter les clés d'activation multiple (MAK).
- Déployer les services de gestion des clés (KMS).
- Outils d'activation de la licence.
- Demander l'état de l'activation.
- | Faire l'inventaire de l'environnement avec VAMT.

### Méthode pédagogique

Chaque participant travaille sur un poste informatique qui lui est dédié. Un support de cours lui est remis soit en début soit en fin de cours. La théorie est complétée par des cas pratiques ou exercices corrigés et discutés avec le formateur. Le formateur projette une présentation pour animer la formation et reste disponible pour répondre à toutes les questions.

### Méthode d'évaluation

Tout au long de la formation, les exercices et mises en situation permettent de valider et contrôler les acquis du stagiaire. En fin de formation, le stagiaire complète un QCM d'auto-évaluation.

# Suivre cette formation à distance

Voici les prérequis techniques pour pouvoir suivre le cours à distance :

| Un ordinateur avec webcam, micro, haut-parleur et un navigateur (de préférence Chrome ou Firefox). Un casque n'est pas nécessaire suivant l'environnement.

| Une connexion Internet de type ADSL ou supérieure. Attention, une connexion Internet ne permettant pas, par exemple, de recevoir la télévision par Internet, ne sera pas suffisante, cela engendrera des déconnexions intempestives du stagiaire et dérangera toute la classe.

| Privilégier une connexion filaire plutôt que le Wifi.

| Avoir accès au poste depuis lequel vous suivrez le cours à distance au moins 2 jours avant la formation pour effectuer les tests de connexion préalables.

| Votre numéro de téléphone portable (pour l'envoi du mot de passe d'accès aux supports de cours et pour une messagerie instantanée autre que celle intégrée à la classe virtuelle).

| Selon la formation, une configuration spécifique de votre machine peut être attendue, merci de nous contacter.

| Pour les formations incluant le passage d'une certification la dernière journée, un voucher vous est fourni pour passer l'examen en ligne.

| Pour les formations logiciel (Adobe, Microsoft Office...), il est nécessaire d'avoir le logiciel installé sur votre machine, nous ne fournissons pas de licence ou de version test.

| Horaires identiques au présentiel.

Les sessions de formation se déroulent sur des sites différents selon les villes ou les dates, merci de nous contacter pour vérifier l'accessibilité aux personnes à mobilité réduite.

Pour tout besoin spécifique (vue, audition...), veuillez nous contacter au 01 85 77 07 07.